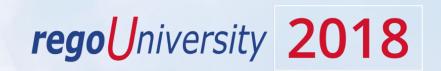

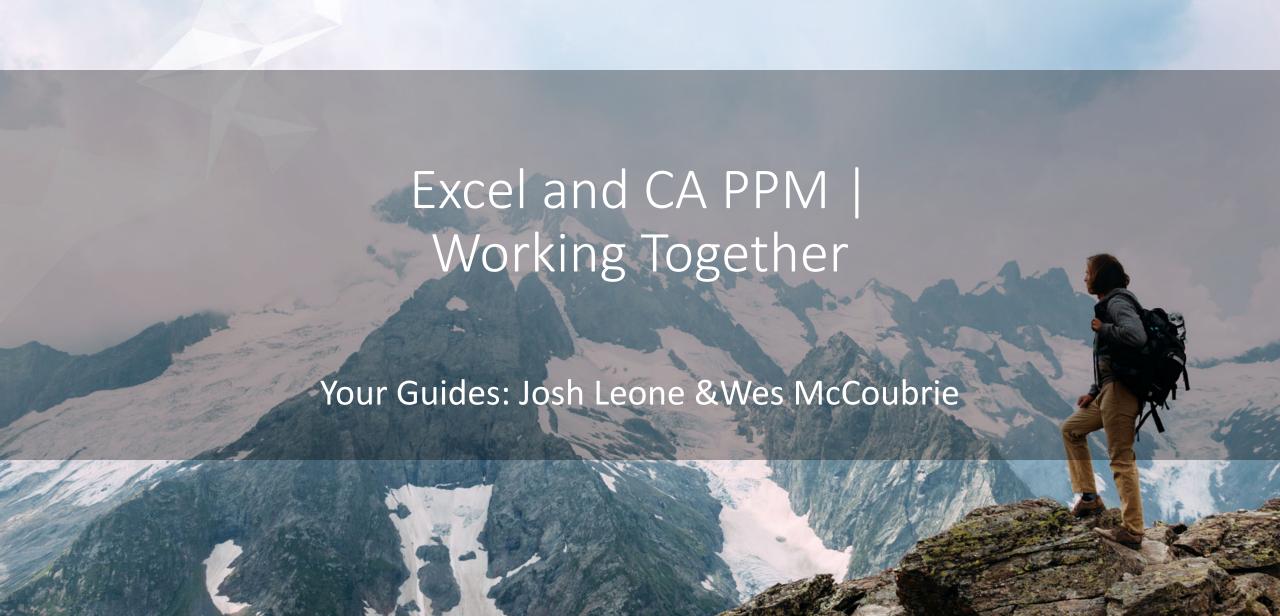

#### Introductions

• Take 5 Minutes

Turn to a Person Near You

• Introduce Yourself

Business Cards

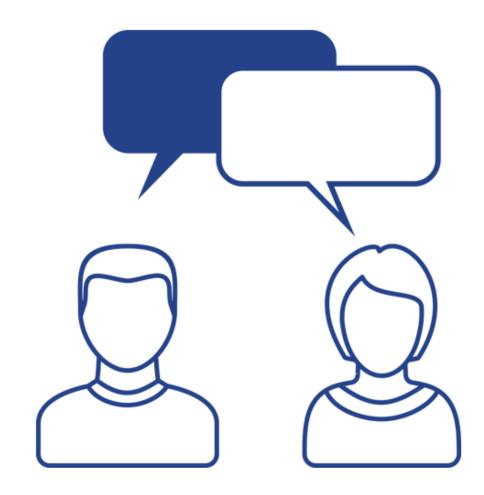

#### Agenda

- Excel: Enemy or Friend?
- Integration Methods
- Guardrails
- Excel / CA PPM Use Cases (5)
- Summary

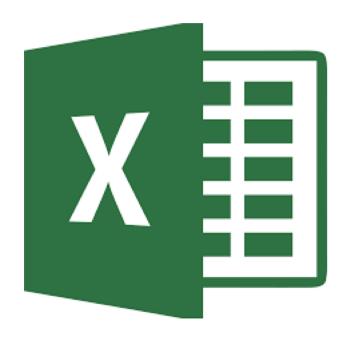

#### Introduction

No matter how hard we try, many organizations cannot pry Excel out of the hands of project and resource managers.

In this class we will explore possibilities that give up the battle and embrace Excel as a great data entry tool.

We will show some neat case studies on quick Excel integrations deployed at customers.

### Excel: Enemy or Friend?

- Where do users leverage Excel?
- Why are they using Excel?
- How does this hurt CA PPM?
- How does this help CA PPM?
- Will a proclamation to use CA PPM remove Excel use?

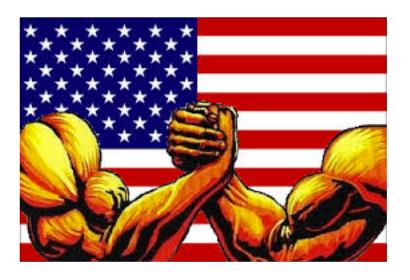

### Rego Thoughts: Enemy or Friend?

- People like to use Excel
  - Familiar and well-understood
  - Totally in their control
- Replacing Excel completely with CA PPM leads to disgruntled users
  - Find a middle ground
  - Proclamations will not stop use anyway
- Excel can support our overarching goals
  - Data accuracy
  - End user adoption
- Understand the world of Excel interface possibilities

### Excel Integration Methods

- Pushing data to CA PPM
  - Launch integration from Excel
  - Upload file to server
  - Attach file to object
  - Attach file to a custom upload object
- Pulling data from CA PPM
  - Initiate from CA PPM
  - Initiate from Excel
- ITROI Product

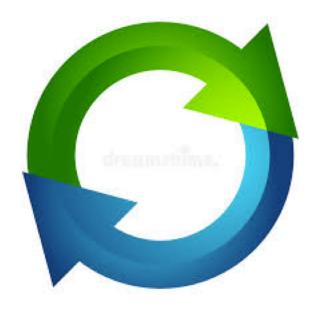

#### Open Mic

 Was anyone fortunate enough to buy "stock" in Excel when it first released in 1985?

How do your users use Excel along side CA PPM?

 What type of integrations would you like to see between Excel and CA PPM?

#### **Excel Guardrails**

- How do you handle authentication?
- How do you enforce user permissions?
- How do you generate unique IDs for Clarity data?
- How do you prevent data from being overwritten due to incorrect IDs?
- How do you reliably validate data going into CA PPM?
- How do you prevent users from changing the Excel template?
- How do you push new templates to users when changes are needed?

### Excel/CA PPM Use Case #1: Financial Plans

- RegoXchange: Update cost and benefit plan
- Process
  - 1. Template created and distributed to users
  - 2. Users update data in Excel
  - 3. User uploads template to attachment field
  - 4. Initiates action within CA PPM to create cost plan
- Implications Elsewhere
  - Can use this method for updating anything allocations, issues, risks, tasks, ideas, proejcts, custom objects, etc.
  - We have enough assets to allow building an excel upload in 1-2 days

#### Excel/CA PPM Use Case #2: ITROI

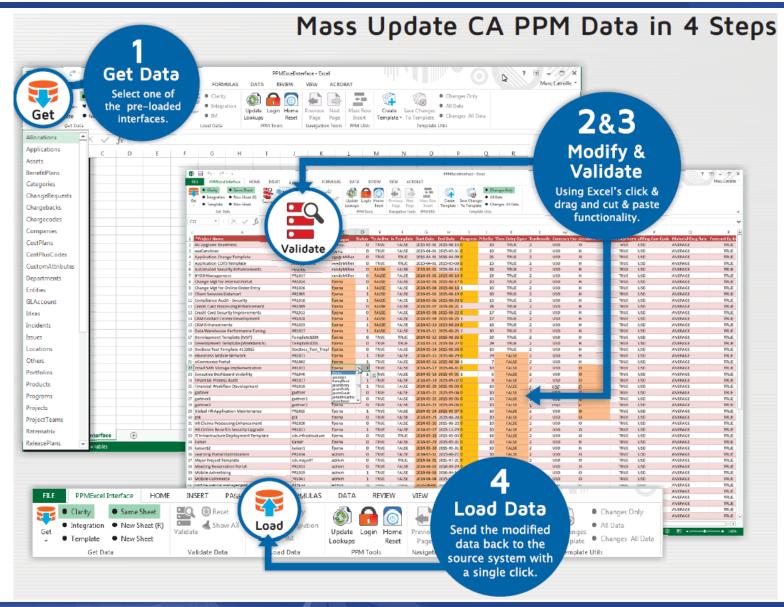

- Global Foundries –
  Allocations
- Ericsson Allocations, ideas, plans

## Excel/CA PPM Use Case #3: Actuals Upload

- Trinity Health: Non-labor actuals loaded monthly by Administrator
- Process
  - 1. Export CSV from Lawson Financials
  - 2. Create Lawson Upload object in CA PPM
  - 3. Attach CSV to object instance and run validation
  - 4. Review error log and reload as needed
  - 5. Run financial posting jobs
- Implications Elsewhere
  - Other integrations outside of actuals resources, projects, ideas

## Excel/CA PPM Use Case #4: Reporting

- Chubb Insurance (On-Premise): Excel serves as ad hoc reporting medium for custom domains
- Process
  - 1. SQL developed by Administrator that represents the custom data set (domain)
  - 2. Specific user accounts granted read-only access to DWH
  - 3. Data connection embedded into Excel
  - 4. User refreshes Excel source table and ad hoc pivots, charts, etc. as needed
- Alternatives
  - Jaspersoft Ad Hoc via a custom domain
  - Jaspersoft Studio report
  - Portlet-based extract (On-Demand)

#### Excel/CA PPM Use Case #5: Task additions

- State of Vermont (On-Premise) Excel macro for inserting new tasks
- Process
  - 1. Add tasks to an excel template with a macro
  - 2. Validate tasks
  - 3. Save to CA PPM

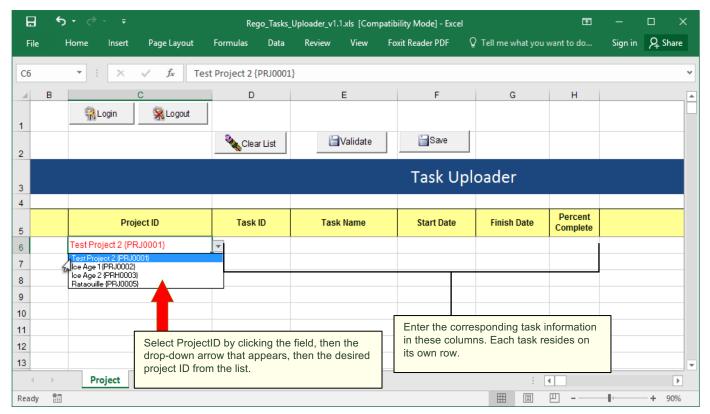

#### Open Mic

• Do you see value in the Excel Uploaders?

What type of data would you want to upload?

### CA's OOTB Excel Integration

- Export to Excel
  - Exports the data on the screen
  - Mimics the data and column structures
  - Limited to 300 records
- Export to Excel (data only)
  - Raw data export from a grid page
  - The data can be parsed as CSV
  - Limited to 25k records
- New Excel Grids
  - Copy and Paste functionality with excel. In new UX allocations now, issues, risks, financial plans in the future

#### Rego Excel Integration Plans

- Excel Based Uploads
  - Rego has built dozens of excel based uploads for financial plans, tasks, issues, risks, allocations, custom objects, ideas, etc.
  - Simple excel templates attached in an object and uploaded through a process
- Excel Extracts
  - Rego data extractor to push any query quickly to excel

#### Summary

- Forcing community to use CA PPM does not mean abandoning Excel
- Excel can be your friend and your enemy; set rules of engagement accordingly
- Think outside the box to improve adoption and data quality by any means necessary

# Questions?

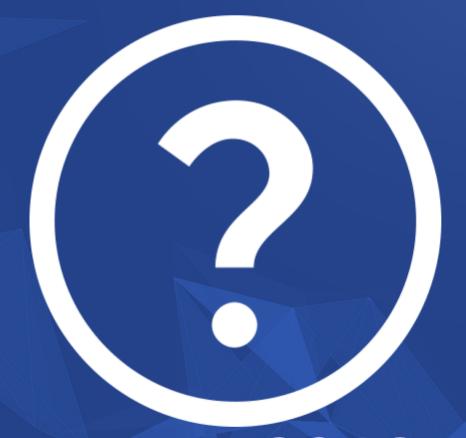

rego University 2018

Let Rego be your guide.

## Thank You For Attending regoUniversity

#### Instructions for PMI credits

- Access your account at pmi.org
- Click on Certifications
- Click on Maintain My Certification
- Click on Visit CCR's button under the Report PDU's
- Click on Report PDU's
- Click on Course or Training
- Class Name = regoUniversity
- Course Number = Session Number
- Date Started = Today's Date
- Date Completed = Today's Date
- Hours Completed = 1 PDU per hour of class time
- Training classes = Technical
- Click on I agree and Submit

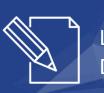

Let us know how we can improve! Don't forget to fill out the class survey.

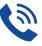

#### Phone

888.813.0444

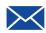

#### **Email**

info@regouniversity.com

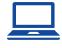

#### Website

www.regouniversity.com